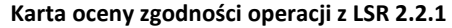

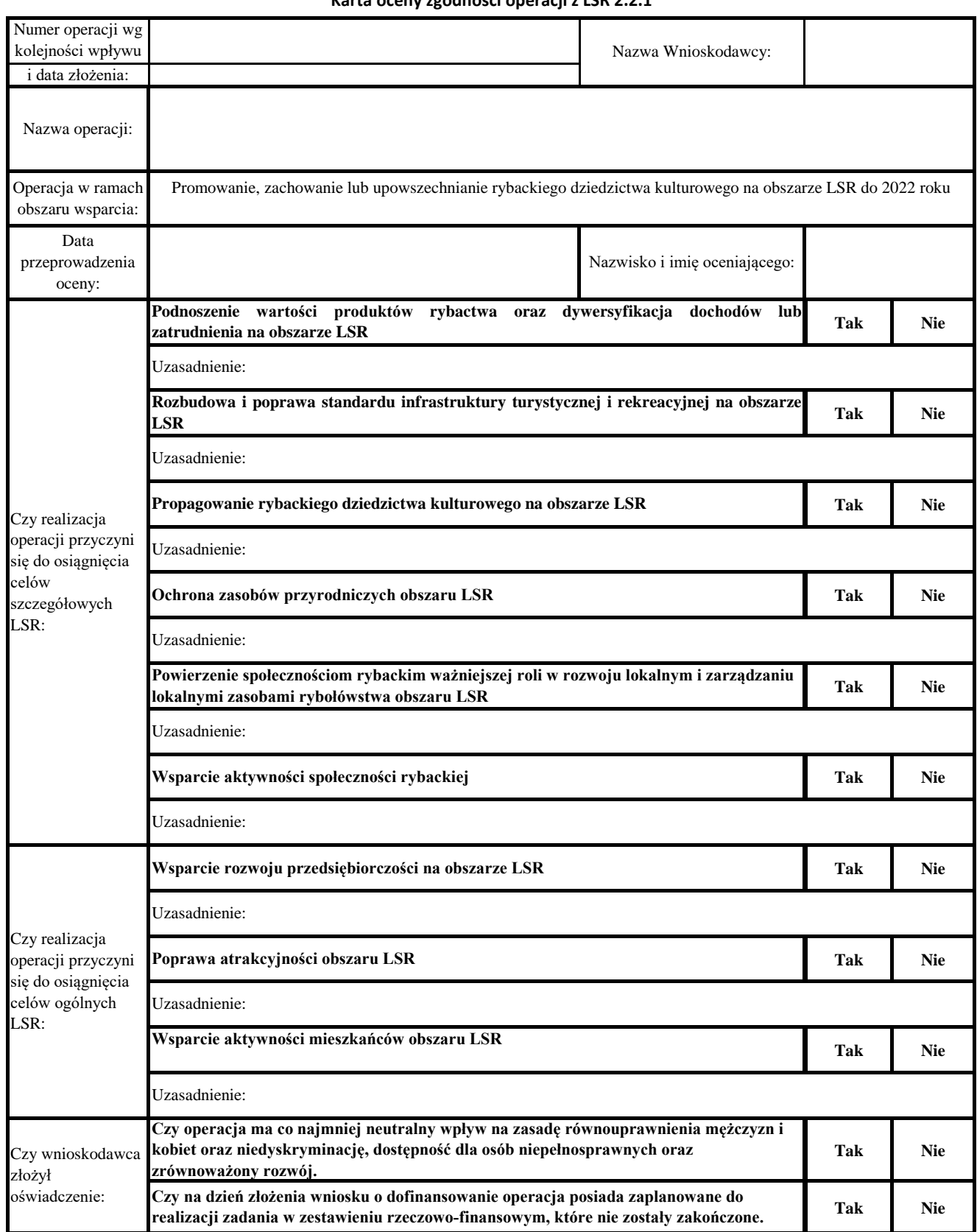

**Głosuję za uznaniem operacji za:** *ZGODNĄ / NIEZGODNĄ* **\* z LSR**

……………………........................................ podpis członka Rady

Instrukcja wypełnienia Karty oceny zgodności operacji z LSR:

Ocenę zgodności operacji z LSR dokonuje członek Rady zakreślając TAK /NIE przy danym celu ogólnym i szczegółowym.

W przypadku uznania operacji za niezgodną z LSR należy podać uzasadnienie – brak uzasadnienia w takim przypadku powoduje nieważność głosu. Operację można uznać za zgodną z LSR, jeżeli realizuje co najmniej jeden z celów ogólnych i co najmniej jeden z celów szczegółowych LSR.

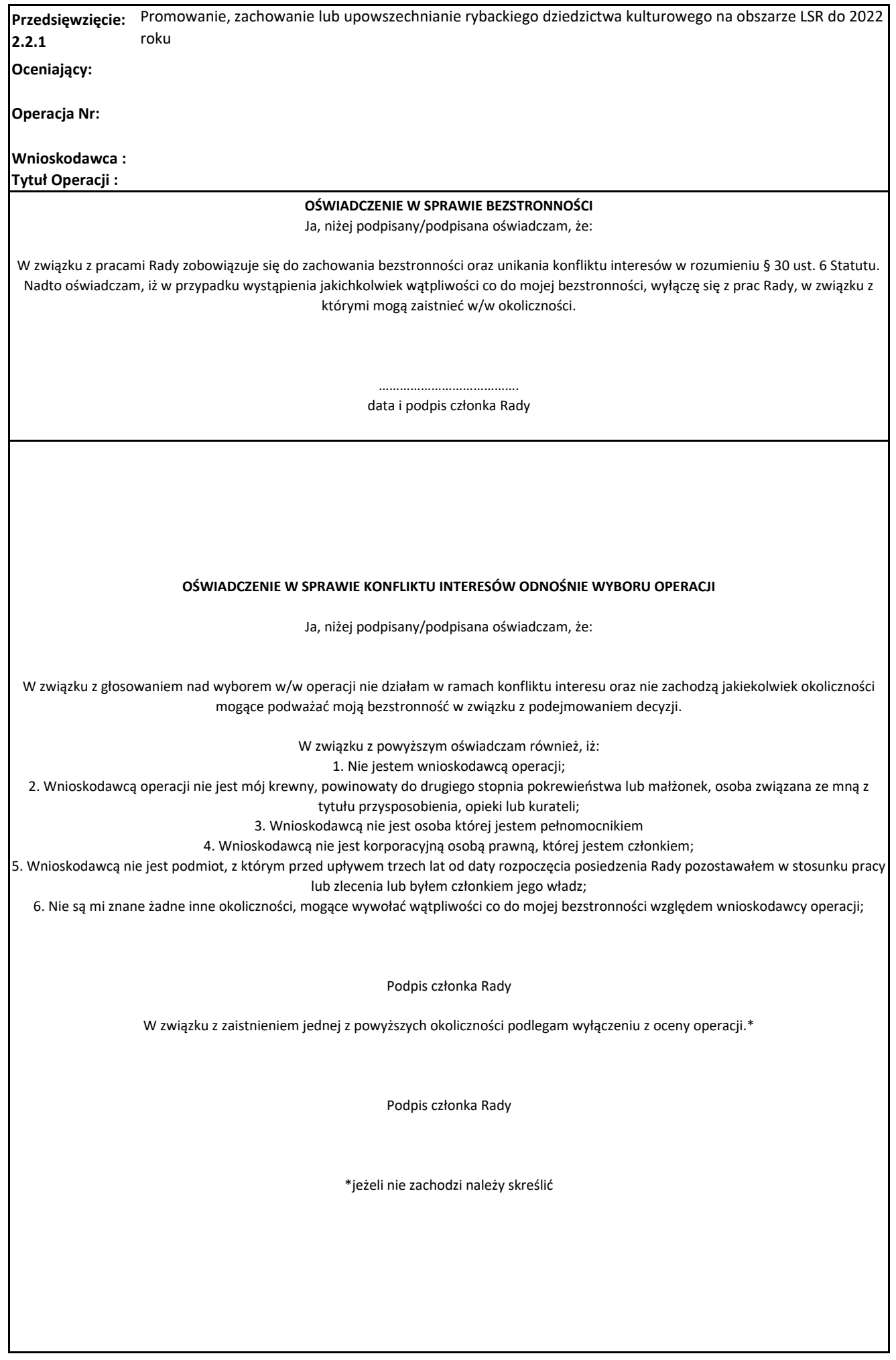

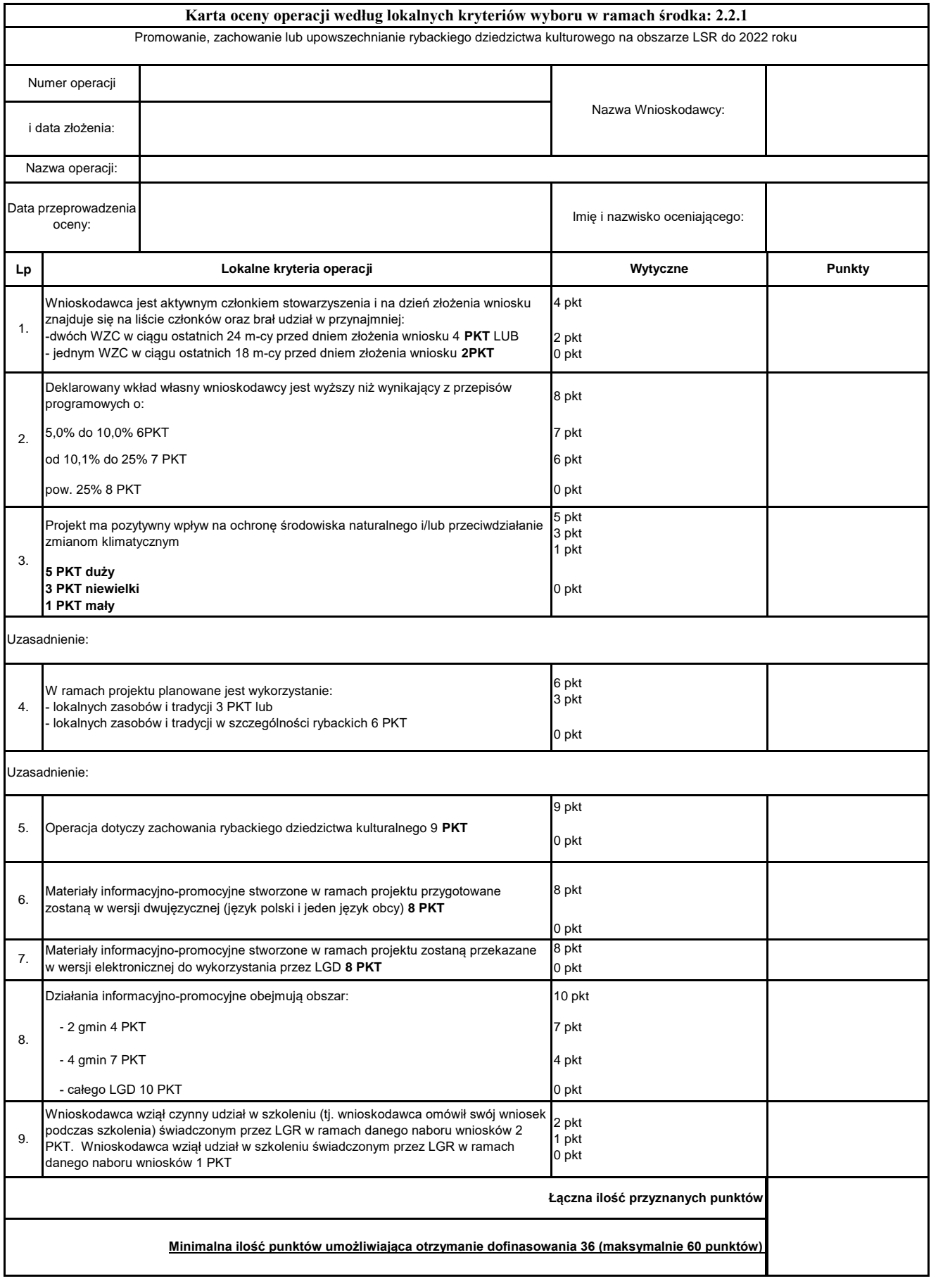

……………………………….. podpis członka Rady Wyjaśnienie przypisów...

Instrukcja wypełnienia Karty oceny zgodności operacji z LSR:

1. W kolumnie ocena przyznaje się ilość punktów według rozpiętości podanej dla każdego z 9 kryteriów w kolumnie wytyczne.

- 2. W kolumnie punkty wpisuje się ilość punktów wynikającą z kryteriów.
- 3. W pozycji Łączna ilość przyznanych punktów sumuje się wartości z kolumny Punkty.